宣传册

# **VIAVI OTDR** 解决方案可提高光纤技术人员在 现场的测试效率,保证卓越的网络运营

VIAVI Solutions 提供前所未有的 OTDR 功能, 涵盖所有网络测试配 置,并能满足任何技能水平的技术人员的要求。

除了支持 OTDR 的高性能技术规格外,最大限度地利用设备性能的 功能必须随手可得。这些功能是优化现场技术人员效率的关键,有 助于他们加快整体测试过程,同时满怀信心地提供准确且可重复的 测量结果。

直观的用户界面提高了效率,改善了工作质量,减少了所需的培训 和支持。先进的智能功能可检测和执行无源光学元件的精确测量, 以提供卓越的链路特性,从而保证坚实的网络基础。测试流程自动 化 (TPA) 可自动执行从输入作业信息到报告和结果管理等繁琐而复 杂的任务。

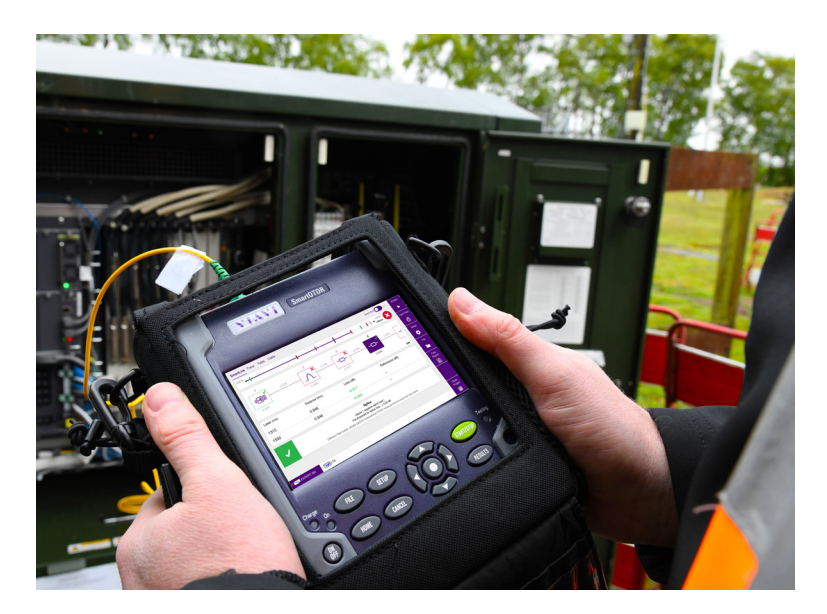

### 优势

- y 易于使用,只需最少的学习/培训时间
- y 辅助测试/工作流,简化复杂的测试任务
- y 一个数据集,三个结果视图("智能链路映 )<br>射"、"轨线"和"表格"),无需切换应用程序 即可匹配用户配置文件和首选项

**YI.VI** 

**VIAVI Solutions** 

- 快速、无错误的测试, 避免客户服务中断
- y 利用即时双向 OTDR 分析"TrueBIDIR"(已获 专利),消除场外或后处理工作
- 使用 VIAVI 工作流套件 (TPA) 更快地提交报 告,并简化管理工作

### 应用

- 针对以下各项的网络构建和维护
	- 企业/LAN
	- 数据中心互连 (DCI)
	- 接入:FTTx、FTTH、无源光网络 (PON)
	- CATV HFC、DAA、R-PHY
	- 无线/FTTA/5G 前传,中传及后传
	- 城域网 (WAN)
	- 核心/长途

### 易于使用,学习时间最短,操控性更佳

第一款拥有直观智能设备控制和符合人体工程学的 用户界面的 OTDR。速度快,反应灵敏,控制触手可 及。多点触摸、滑动、缩放、滚动和长按手势,实现 更好的仪器控制和结果操作。

### 以您想要的方式查看信息

您可以根据自己的喜好选择如何查看结果,可以使用 任何最适合您的方式,而且智能链路、轨线和表格视 图集中在一个位置。即时切换,无需重新测试,数据 跨视图关联,提供无缝分析,让您的生活更轻松。

### 让轨线分析不再令人头痛

让智能链路映射 (SLM) 执行分析并为您提供诊断, 指 导您如何修复故障元件。通过增强的事件描述和清晰 的通过/未通过信息,快速识别和标记简单链路图中表 示的所有元件。通过直接关联所选事件,在"智能链路" 视图和"轨线"视图之间轻松切换。

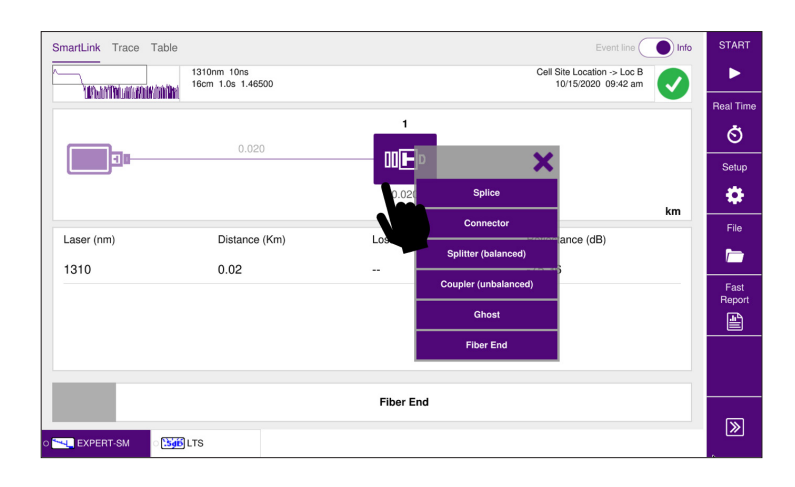

### Event line SmartLink Trace Table Cable  $\blacktriangleright$  $\overline{1}$   $\overline{1}$   $\overline{$ ا — \_\_\_\_\_\_<br>al Tim  $\uparrow$  $\overline{a}$ Ò 吧  $\overline{ }$  $\overline{a}$  $\rightarrow$ —<br>Setup ¢ 0.946 km Laser (nm Distance (Km) Loss (dB) Reflectance (dB  $\blacksquare$ 1310 0.946  $-0.317$ Fast<br>Repor 1550 0.946  $-0.365$ 會 Splice  $\begin{array}{c} \text{Gainer (negative splice loss)}\\ \text{fail threshold for splice loss}:>0.20\text{ dB} \end{array}$ Close<br>Project i. **DES 15 SAND** LTS

### 专用 **SLM** 软件应用程序

• Mobility/5G: [FTTA-SLM](https://www.viavisolutions.com/en-us/literature/ftta-slm-application-t-berd-mts-otdr-platforms-data-sheets-en.pdf) <a>
y FTTH/PON: [FTTH-SLM](https://www.viavisolutions.com/en-us/literature/ftth-smart-link-mapper-ftth-slm-brochures-en.pdf)

### 无需设置的引导式和可重复测试

任何人都可以使用的 OTDR。SmartTEST OTDR 是一个助手,可消除所有复杂的 OTDR 配置参数, 并指导现场技术人员完成初始设置、测试、结果 审查和报告。

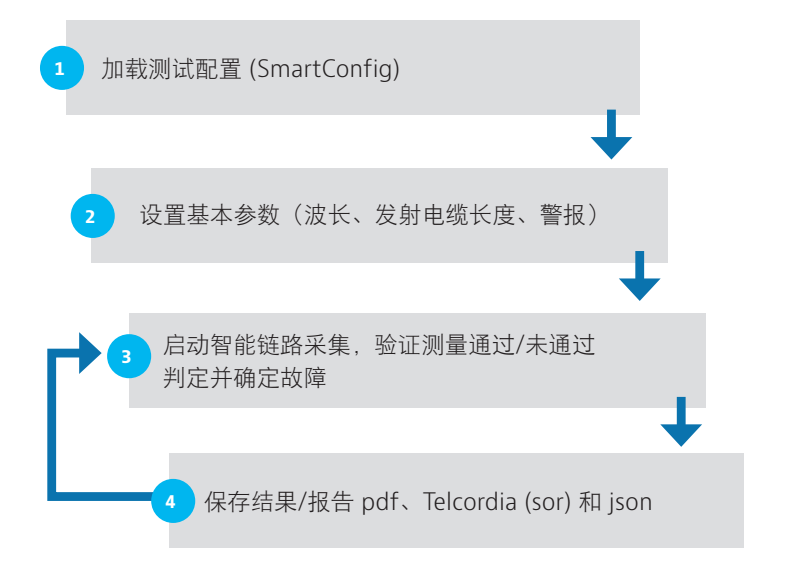

### **TrueBIDIR** 和环回 **–** 机载实时双向 **OTDR** 分析

TrueBIDIR 应用程序提供实时双向 OTDR 结果分析。双向 OTDR 分析结合光纤链路上每个事件的损耗信息并计算测量 的平均值,以提供更加准确或"真实"的损耗测量。消除了任 何后处理分析工作的需要,并允许在您仍在现场的情况下执 行修复故障光纤的纠正操作。

### 高信赖度地进行测试

每次测试都会进行 OTDR 测试端口运行状况检查,确保发射 状况良好,以实现高测量精度。具有实时信号流量检测避免 了对传输设备的任何潜在损坏和不良测量结果。

### 一个用于网络生命周期的工具

结合了 3 个波长(包括 1625 或 1650 纳米滤波波长)的单端 口方法可为构建、维护和实时网络故障排查提供单一工具。 无需在有实时流量的情况下移动测试端口,只需切换到在线/ 滤波波长,即可在构建和故障排查任务之间无缝切换。它还 可认证光纤已经为未来的 C 或 L 波段 (xWDM) 操作做好了准 备。

### 让 **OTDR** 管理您的测试数据和报告

可定制的文件命名结构允许在结果文件名中包括详细的链路 描述和名称,以便更有条理地存储文件,而自动保存负责递 增光纤编号和保存结果文件,以避免文件命名错误。板载报 告生成消除了准备结果进行提交所需的手动后处理工作。将 所有测试波长的结果更改为单个报告,可将测试报告的数量 减半,并减轻文件管理负担。

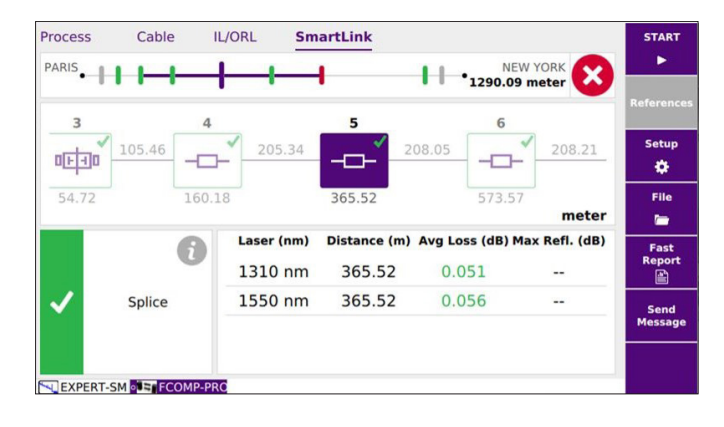

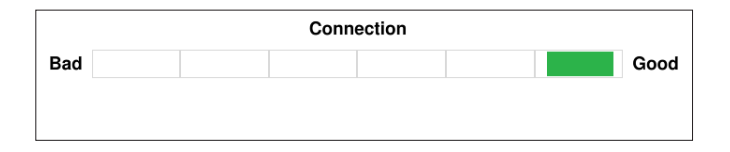

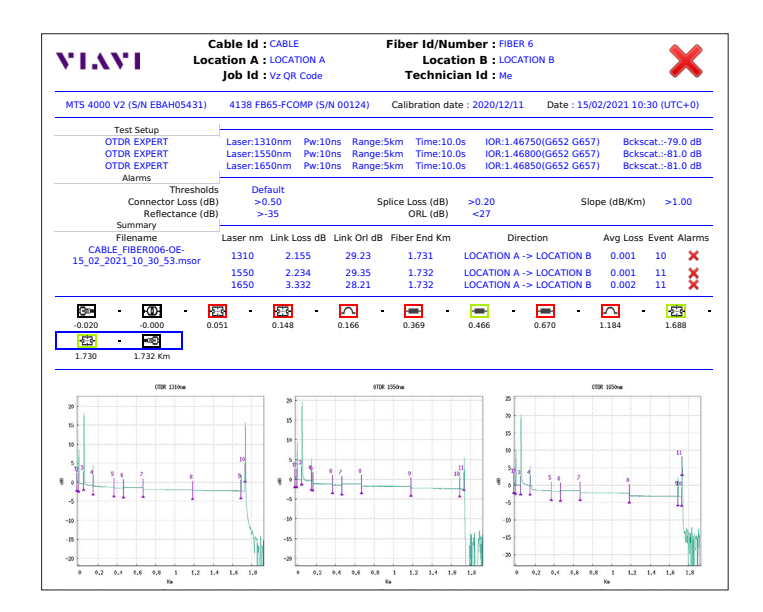

## 更深入的分析,更好的控制

Expert OTDR 专为需要深入分析和更好地控制各种类型光 纤链路和网络场景的测试设置的施工人员而设计。

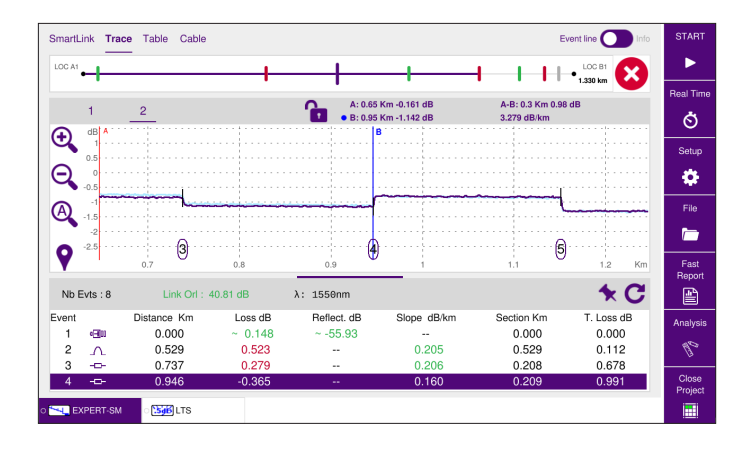

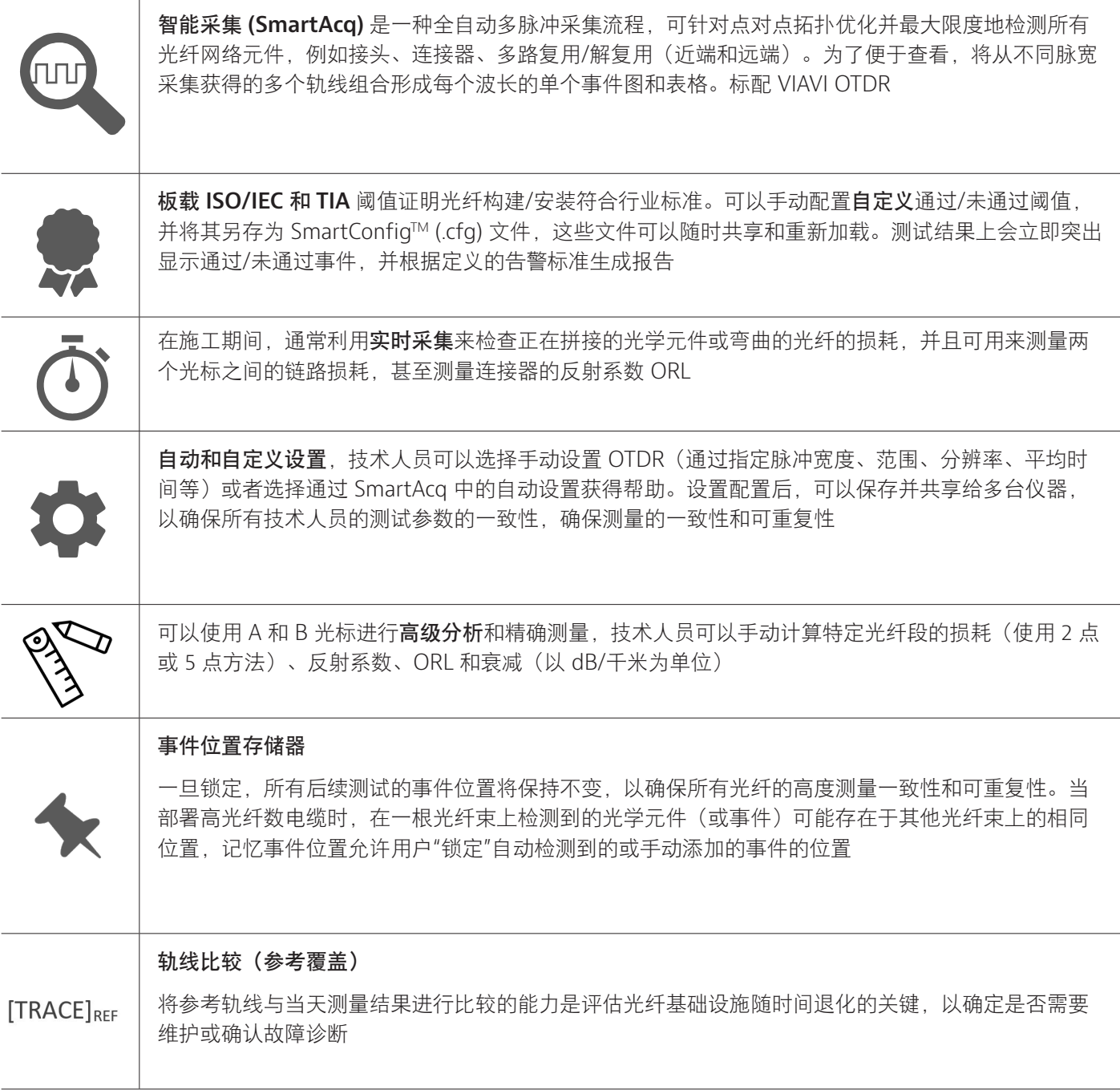

### 管理您的员工、任务和测试数据

测试流程自动化 (TPA) 允许您的团队每次第一次尝试即可交付专家级测 试结果并关闭项目。TPA 是一个闭环测试流程系统,可优化工作流程, 消除人工、容易出错的工作,并自动为测试作业、团队进度更新和网络 运行状况分析提供即时数据报告。高效执行作业,以确保高质量的网络 建设、快速开局/激活并增强操作的可见性。

### 管理光纤工作:

使用引导式过程和自动作业报告计划和分配作业

- y 允许创建、分配带有详细测试计划的作业, 并通过 VIAVI Mobile Tech 应用程序发送到技 术人员的仪器
- 将测试与特定作业工单关联
- 在单个作业中分组在一起的单个测试任务序 列
- y 仪器 UI 显示分步任务说明、进度和结果
- 通过 Mobile Tech 应用程序, 使用工作流审 计细节、地理位置数据、时间戳和多媒体附 件(图片、签名捕获)丰富测试结果

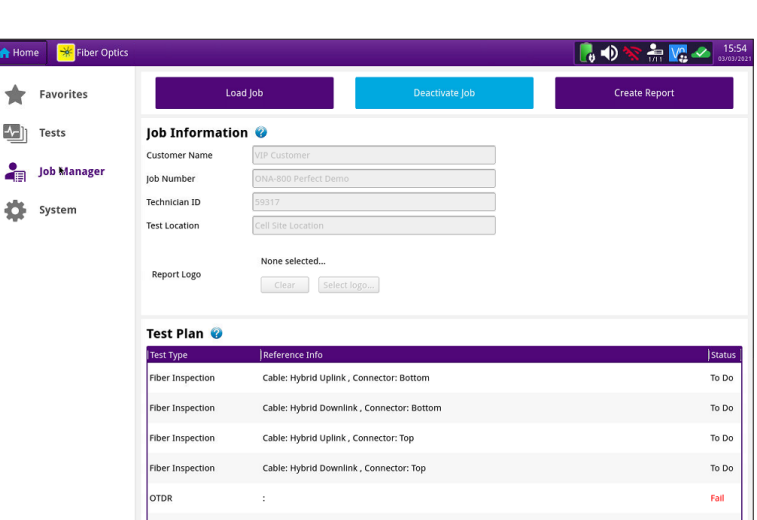

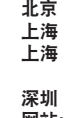

北京 电话:+8610 6539 1166 上海 电话:+8621 6859 5260 上海 电话:+8621 2028 3588 (仅限 TeraVM 及 TM-500 产品查询) 深圳 电话:+86 755 8869 6800 网站: [www.viavisolutions.cn](http://viavisolutions.cn)

© 2023 VIAVI Solutions Inc. 本文档中的产品规格和描述如有更改,恕不另行通知。 otdr-solutions-br-fop-nse-zh-cn 30193040 901 0623

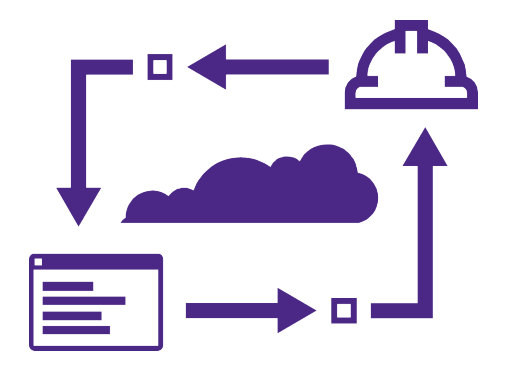